#### Introduction to Neural Networks

Dr. Mahmoud N Mahmoud mnmahmoud@ncat.edu

North Carolina A & T State University

September 30, 2020

September 30, 2020 1/52

 $QQ$ 

 $A \Box B$   $A \Box B$   $A \Box B$   $A \Box B$   $A \Box B$   $A$ 

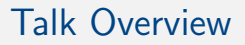

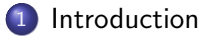

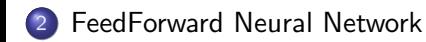

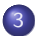

3 Activation Functions

September 30, 2020 2/52

造

 $2980$ 

イロト イ部 トイモ トイモト

#### **Outline**

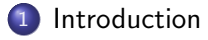

FeedForward Neural Network

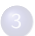

**Activation Functions** 

重

 $298$ 

イロト イ部 トイモ トイモト

#### Introduction

- One of the oldest and one of the newest machine learning models.
- Goes back to 1940, when people started to build modles the imitate the human brain.
- Logistic regression (perceptron) is the core of neural networks started in 1950.
- However, scientists in that time showed that a single perceptron can not solve xor problem (died).
- Reborn in 1980, discovery of merging perceptrons together. But died due to the resources requirements
- Reborn in the last decade with the advancement of the computation resouces.

 $\Omega$ 

イロト イ押ト イヨト イヨト

### Xor Problem

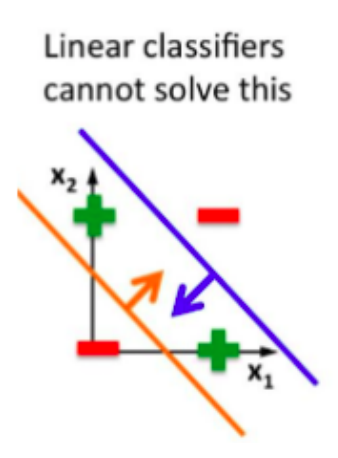

 $\equiv$ 

 $298$ 

イロト イ部 トイヨ トイヨト

### Neurons and the brain

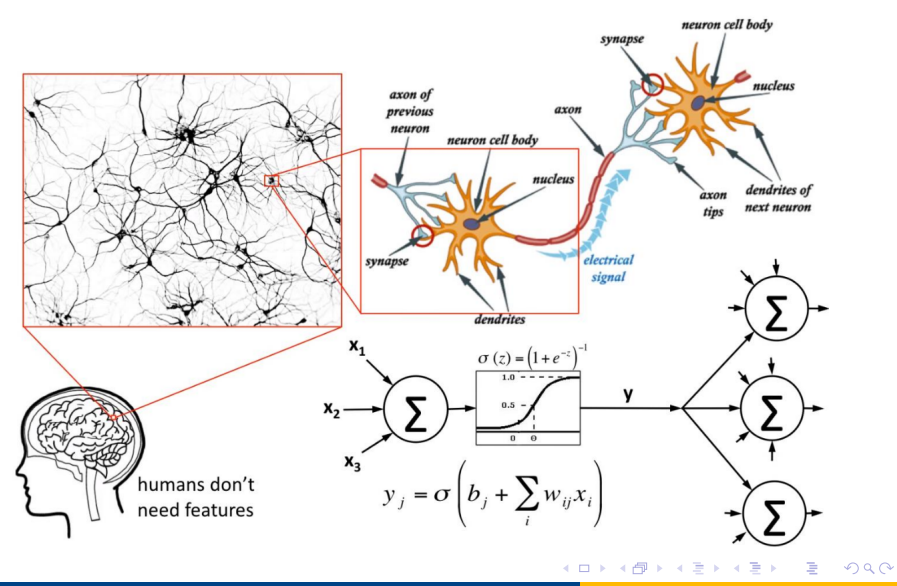

# **MOTIVATION FOR NEURAL NETS**

- Use biology as inspiration for ×, mathematical model
- **Get signals from previous neurons** ×
- **Generate signals (or not)** Е according to inputs
- Pass signals on to next neurons ×
- By layering many neurons, can  $\mathcal{C}$ create complex model

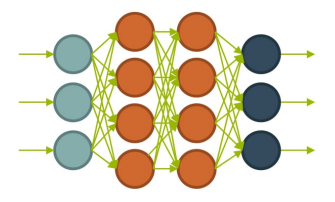

4 D F

 $QQ$ 

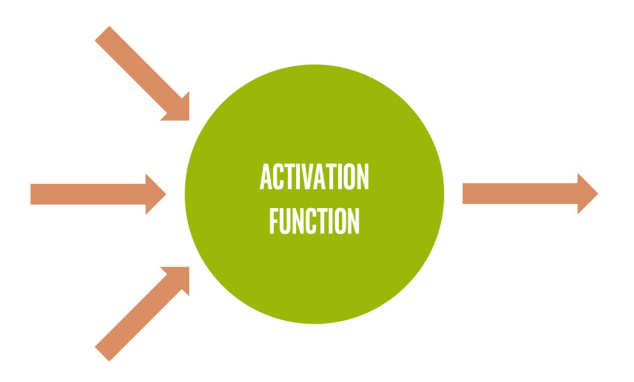

÷,

 $299$ 

イロト イ部 トイモ トイモト

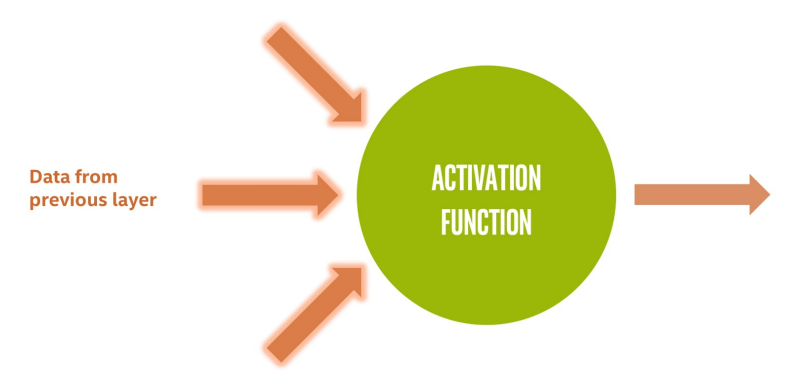

÷,

イロト イ部 トイモ トイモト

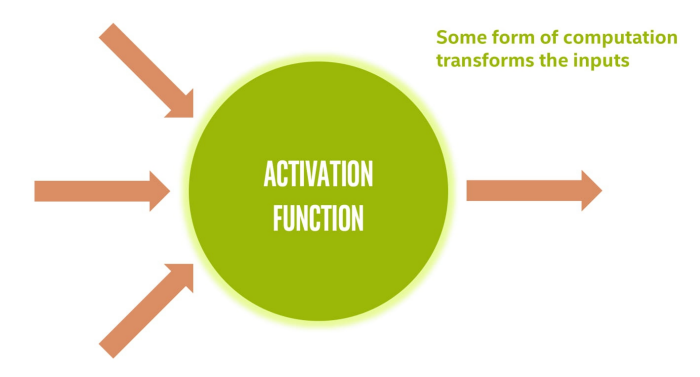

÷,

 $299$ 

 $4$  ロ }  $4$   $\overline{m}$  }  $4$   $\overline{m}$  }  $4$   $\overline{m}$  }

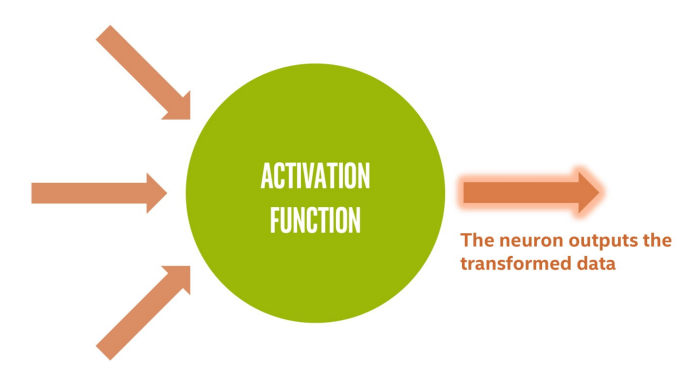

D.

イロト イ部 トイモ トイモト

### Structure of a node

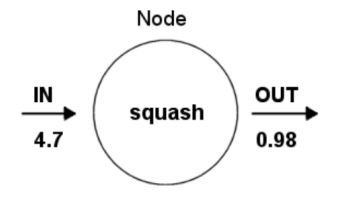

Squashing/Activation function limits node output:

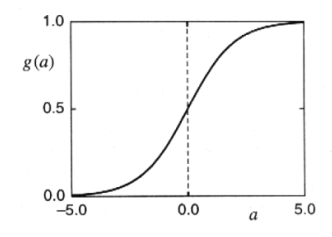

September 30, 2020 12/52

重

 $2990$ 

 $\mathcal{A} \oplus \mathcal{B} \rightarrow \mathcal{A} \oplus \mathcal{B} \rightarrow \mathcal{A} \oplus \mathcal{B}$ 

4 0 8

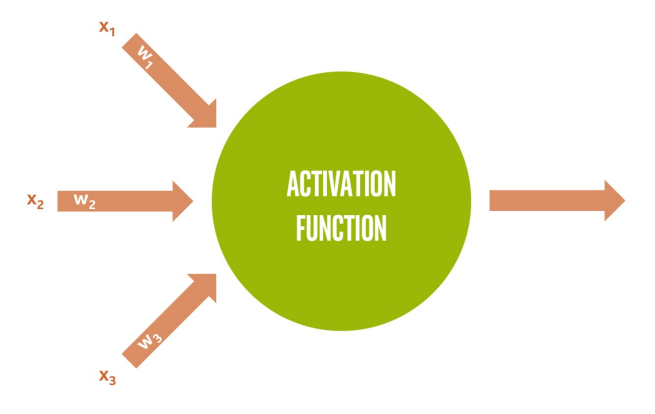

Þ  $\rightarrow$   $\rightarrow$   $\rightarrow$ 

 $\rightarrow$ 

(ロ) ( d )

÷,

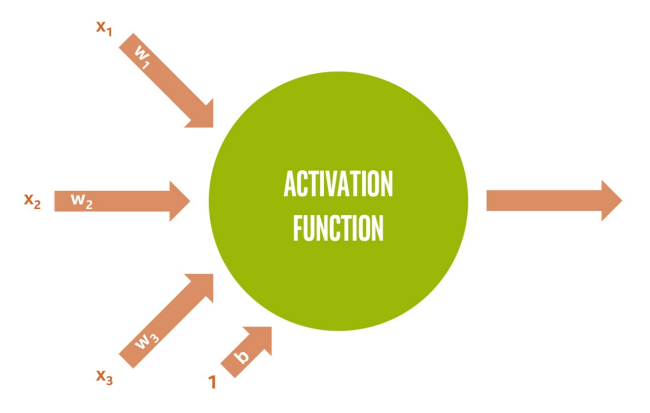

Þ  $\rightarrow$   $\rightarrow$   $\rightarrow$ 

 $\prec$ 

**K ロ ▶ K 倒 ▶** 

÷,

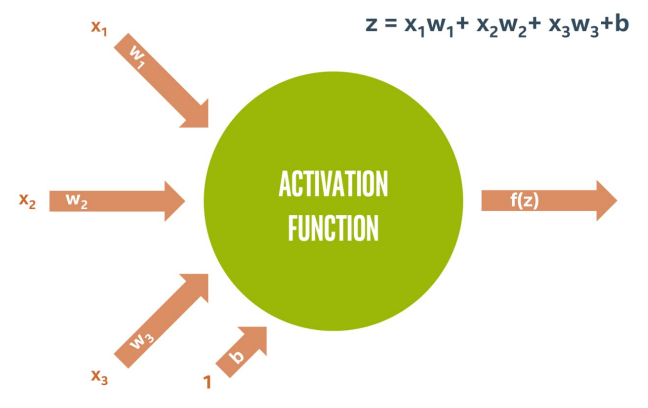

メロトメ 倒 トメ ミトメ ミト

重

# **IN VECTOR NOTATION**

 $z =$  "net input"

 $b = "bias term"$ 

 $f = activation function$ 

a = output to next layer

$$
z = b + \sum_{i=1}^{m} x_i w_i
$$

$$
z = b + x^T w
$$

$$
a = f(z)
$$

September 30, 2020 16 / 52

Ε

 $2990$ 

イロト イ部 トイヨ トイヨト

### **RELATION TO LOGISTIC REGRESSION**

When we choose:  $f(z) = \frac{1}{1 + e^{-z}}$ 

$$
z = b + \sum_{i=1}^{m} x_i w_i = x_1 w_1 + x_2 w_2 + \dots + x_m w_m + b
$$

Then a neuron is simply a "unit" of logistic regression! weights  $\Leftrightarrow$  coefficients inputs  $\Leftrightarrow$  variables bias term ⇔ constant term

K ロ ▶ K 個 ▶ K 로 ▶ K 로 ▶ - 로 - K 9 Q @

## **RELATION TO LOGISTIC REGRESSION**

This is called the "sigmoid" function:  $\sigma(z) = \frac{1}{1+e^{-z}}$ 

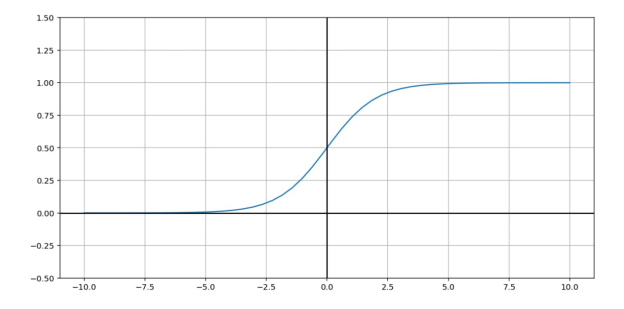

 $\Rightarrow$  $OQ$ 

イロト イ部 トイヨ トイヨト

## NICE PROPERTY OF SIGMOID FIINCTION

![](_page_18_Figure_2.jpeg)

![](_page_19_Figure_2.jpeg)

 $\rightarrow$   $\rightarrow$   $\rightarrow$ 

э

 $\leftarrow$   $\Box$ 

∢母→

D.

![](_page_20_Figure_2.jpeg)

目

 $\triangleright$   $\rightarrow$   $\exists$   $\rightarrow$ 

э

 $\leftarrow$   $\Box$ 

∢母→

![](_page_21_Figure_2.jpeg)

4日下

∢母

э

重

 $\sim$  $\sim$ 

![](_page_22_Figure_2.jpeg)

э

÷  $\mathbf{K}$  $\rightarrow$   $\equiv$ 

4 D F ∢ ⊜⊺

![](_page_23_Figure_2.jpeg)

э

÷  $\sim$ 一 4 (国)

4 D F

 $QQ$ 

## **WHY NEURAL NETS?**

- Why not just use a single neuron? i. Why do we need a larger network?
- A single neuron (like logistic × regression) only permits a linear decision boundary.
- " Most real-world problems are considerably more complicated!

![](_page_24_Figure_5.jpeg)

4 D F

 $QQ$ 

#### **Outline**

![](_page_25_Picture_2.jpeg)

![](_page_25_Picture_3.jpeg)

![](_page_25_Picture_4.jpeg)

![](_page_25_Picture_5.jpeg)

重

 $2990$ 

イロト イ部 トイモ トイモト

### Artificial NNs

ANNs incorporate the two fundamental components of biological neural nets.

![](_page_26_Figure_3.jpeg)

4 **ED** 

September 30, 2020 27 / 52

目

 $QQ$ 

 $\mathcal{A} \oplus \mathcal{B}$  and  $\mathcal{A} \oplus \mathcal{B}$  and  $\mathcal{B} \oplus \mathcal{B}$ 

- **4** Neurones (nodes)
- <sup>2</sup> Synapses (weights)

## Types of Layers

#### **1** The input layer

- Introduces input values into the network.
- No activation function or other processing.
- **2** The hidden layer(s)
	- **Perform classification of features**
	- Two hidden layers are sufficient to solve any problem
- **3** The output layer
	- Functionally just like the hidden layers
	- Outputs are passed on to the world outside the neural network.

![](_page_27_Figure_11.jpeg)

 $A \oplus B$   $A \oplus B$   $A \oplus B$ 

4 **ED** 

September 30, 2020 28 / 52

 $QQ$ 

![](_page_28_Figure_1.jpeg)

September 30, 2020 29 / 52

э

ミドマミド

4日下

 $QQ$ 

- Can think of it as a complicated computation engine  $\blacksquare$
- We will "train it" using our training data ш
- Then (hopefully) it will give good answers on new data  $\blacksquare$

### Solving XOR with a Neural Network

![](_page_29_Figure_2.jpeg)

## **FEEDFORWARD NEURAL NETWORK**

![](_page_30_Picture_2.jpeg)

 $\equiv$ 

 $298$ 

イロト イ部 トイヨ トイヨト

### **WEIGHTS**

![](_page_31_Picture_2.jpeg)

 $2990$ 

すロト (個) すきトイをトッを

## **INPUT LAYER**

![](_page_32_Picture_2.jpeg)

 $\equiv$ 

 $2990$ 

イロトメ 御 トメ 差 トメ 差 トー

# **HIDDEN LAYERS**

![](_page_33_Picture_2.jpeg)

 $\equiv$ 

イロト イ部 トイヨ トイヨト

# **OUTPUT LAYER**

![](_page_34_Picture_2.jpeg)

重

イロメ イ部メ イヨメ イヨメー

# **WEIGHTS (REPRESENTED BY MATRICES)**

![](_page_35_Figure_2.jpeg)

重

 $299$ 

イロト イ部 トイモ トイモト

# NET INPUT (SUM OF WEIGHTED INPUTS, BEFORE ACTIVATION FUNCTION)

![](_page_36_Picture_2.jpeg)

D.

 $299$ 

 $\overline{AB}$   $\rightarrow$   $\overline{AB}$   $\rightarrow$   $\overline{AB}$   $\rightarrow$ 

4 0 8

# **ACTIVATIONS (OUTPUT OF NEURONS TO NEXT LAYER)**

![](_page_37_Figure_2.jpeg)

D.

 $299$ 

 $4$  ロ }  $4$   $\overline{m}$  }  $4$   $\overline{m}$  }  $4$   $\overline{m}$  }

### Working with Matrices

- Three features.
- One input at the time.

![](_page_38_Figure_4.jpeg)

 $\sim$  $\mathcal{A}$  目

### Working with Matrices

- **•** Three features.
- Four inputs at the time.

![](_page_39_Figure_4.jpeg)

 $\Rightarrow$ September 30, 2020 40 / 52

э

### Feed Forward Properties

- **Input dimension:** No of features  $\times$  No of Samples in the Batch
- Weight dimension at (just before) layer L: No of neurons in layer  $L \times$  No of neurons in layer (L-1)

September 30, 2020 41 / 52

• Data dimension at layer L: No of neurons in layer  $L \times$  No of Samples in the Batch.

FeedForward Equations

- $\mathbf{D} \quad \mathbf{Z}^L = \mathbf{W}^L \cdot \mathbf{X} + \mathbf{b}^L \Rightarrow$  Matrices Operations
- $\mathbf{A}^{L}$  =  $\sigma(\mathsf{Z}^{L})$   $\Rightarrow$  Element wise Operations

### **Outline**

![](_page_41_Picture_2.jpeg)

![](_page_41_Picture_3.jpeg)

![](_page_41_Picture_4.jpeg)

#### 3 Activation Functions

September 30, 2020 42 / 52

重

 $2990$ 

イロト イ部 トイヨ トイヨト

### Activation functions

Activation functions typically have the following properties:

- Non-linear: To model complex relationships
- **Continuously Differentiable:** To improve our model with gradient descent.
- **Fixed Range Activation** functions typically squash the input data into a narrow range that makes training the model more stable and efficient.

KED KARD KED KED E VOOR

### Linear Activation Function

- The stacking of linear functions introduce nothing new. All layers of the neural network collapse into one.
- No one use it.
- It can blow up the activation.

![](_page_43_Figure_5.jpeg)

Linear Activation Function

 $\Omega$ 

 $\mathcal{A} \cong \mathcal{B} \times \mathcal{A} \cong \mathcal{B}$ 

4 **E** F

- ← 冊 →

### Sigmoid / Logistic

- The stacking is possible.
- **•** Smooth gradient.
- Outputs not zero centered.
- **Computationally expensive.**

![](_page_44_Figure_6.jpeg)

K ロ ▶ K 個 ▶ K 로 ▶ K 로 ▶ 『 콘 │ ◆ 9,9,0\*

### TanH / Hyperbolic Tangent

- The stacking is possible.
- Smooth gradient.
- Zero centered output
- Gradinet is steeper than the sigmoid.
- **Computationally expensive.**

![](_page_45_Figure_7.jpeg)

 $\Omega$ 

### ReLU (Rectified Linear Unit)

- Computationally cheap.
- Suffer from the Dying ReLU problem when inputs approach zero, or are negative.
- **•** Gradient not smooth.
- It can blow up the activation.

![](_page_46_Figure_6.jpeg)

 $\Omega$ 

### Leaky ReLU

- Computationally cheap.
- No Dying ReLU problem.
- Sometimes results are not consistent.
- **•** Gradient not smooth.
- It can blow up the activation.

![](_page_47_Figure_7.jpeg)

### Multi-Class Neural Networks: Softmax Activation

Softmax extends binary logistic regression idea (probability adds upto 1) into a multi-class world.

- It helps training converge more quickly than it otherwise would.
- Usually have better performance against one vs. all classification.

$$
p(y=j|\mathbf{z}) = \frac{e^{\mathbf{w}_j^T \mathbf{z} + b_j}}{\sum\limits_{k \in K} e^{\mathbf{w}_k^T \mathbf{z} + b_k}}
$$

- K is the number of classes. (i and  $k \in K$ )
- z is the input vector.
- $\mathsf{w}_{(\cdot)}$  is the weight vector associated with each output neuron.

![](_page_48_Figure_9.jpeg)

イロト イ押ト イヨト イヨト

### Multi-Class Neural Networks: Softmax Activation

Softmax extends binary logistic regression idea (probability adds upto 1) into a multi-class world.

- It helps training converge more quickly than it otherwise would.
- Usually have better performance against one vs. all classification.

$$
p(y=j|\mathbf{z}) = \frac{e^{\mathbf{w}_j^T \mathbf{z} + b_j}}{\sum\limits_{k \in K} e^{\mathbf{w}_k^T \mathbf{z} + b_k}}
$$

- K is the number of classes. (i and  $k \in K$ )
- z is the input vector.
- $\mathsf{w}_{(\cdot)}$  is the weight vector associated with each output neuron.

![](_page_49_Figure_9.jpeg)

September 30, 2020 49 / 52

 $\Omega$ 

Why this ugly forumla?

#### Now we know how feedforward NNs do Computations.

#### Next, we will learn how to adjust the weights to learn from data.

 $\Rightarrow$ 

 $2990$ 

イロト イ部 トイヨ トイヨト

#### **References**

![](_page_51_Picture_2.jpeg)

Intel Nervana AI Academy

<https://software.intel.com/content/www/us/en/develop/training>

 $-990$ 

イロト イ団 トイ ヨト イヨト 一番

![](_page_52_Picture_0.jpeg)

![](_page_52_Picture_1.jpeg)

September 30, 2020 52 / 52

 $299$ 

K ロ > K dj > K 글 > K 글 > H 글

![](_page_52_Picture_2.jpeg)